## **FLVS NEW ACCOUNT SET UP**

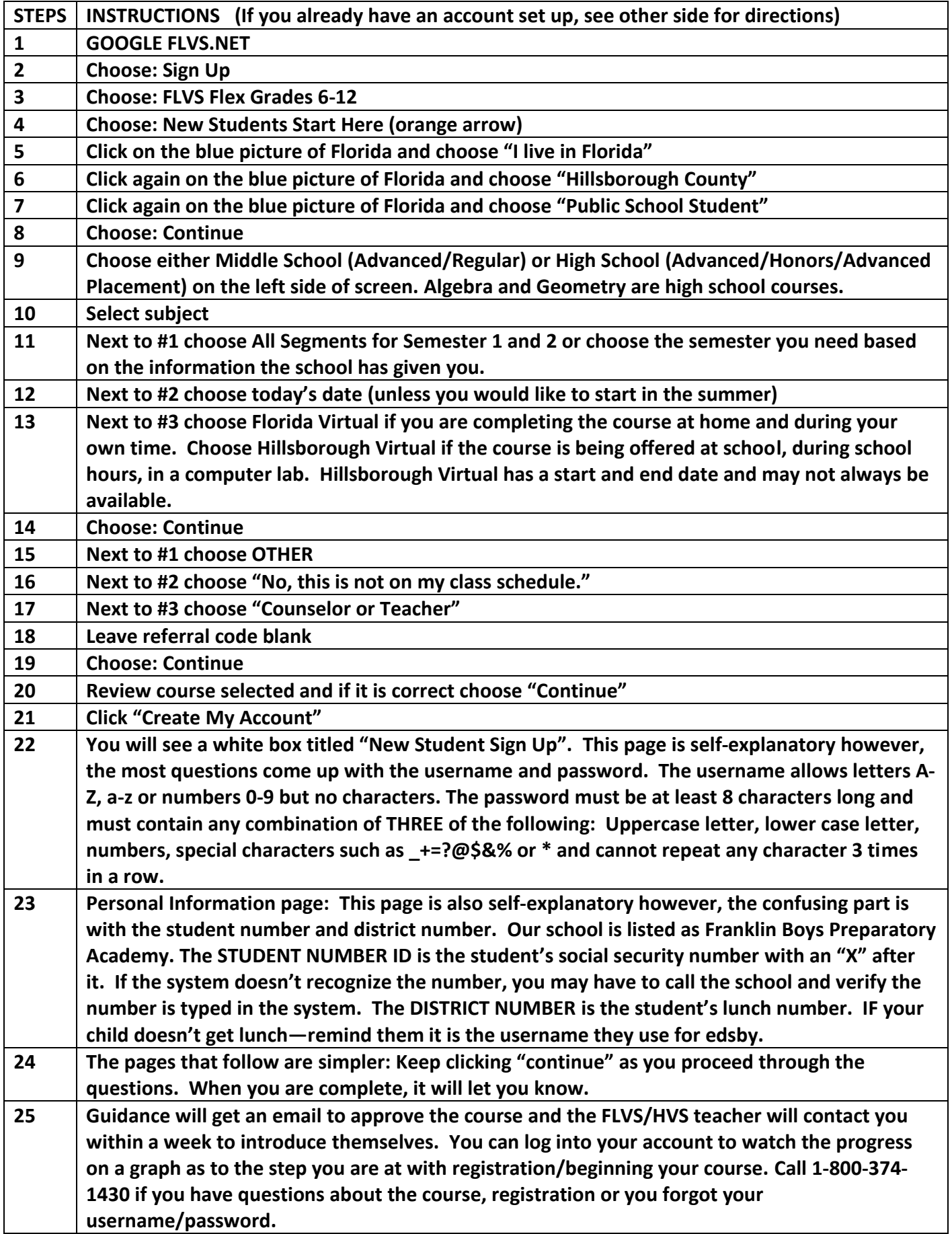

## **FLVS Course Registration**

## **Follow these directions if you already have an account set up.**

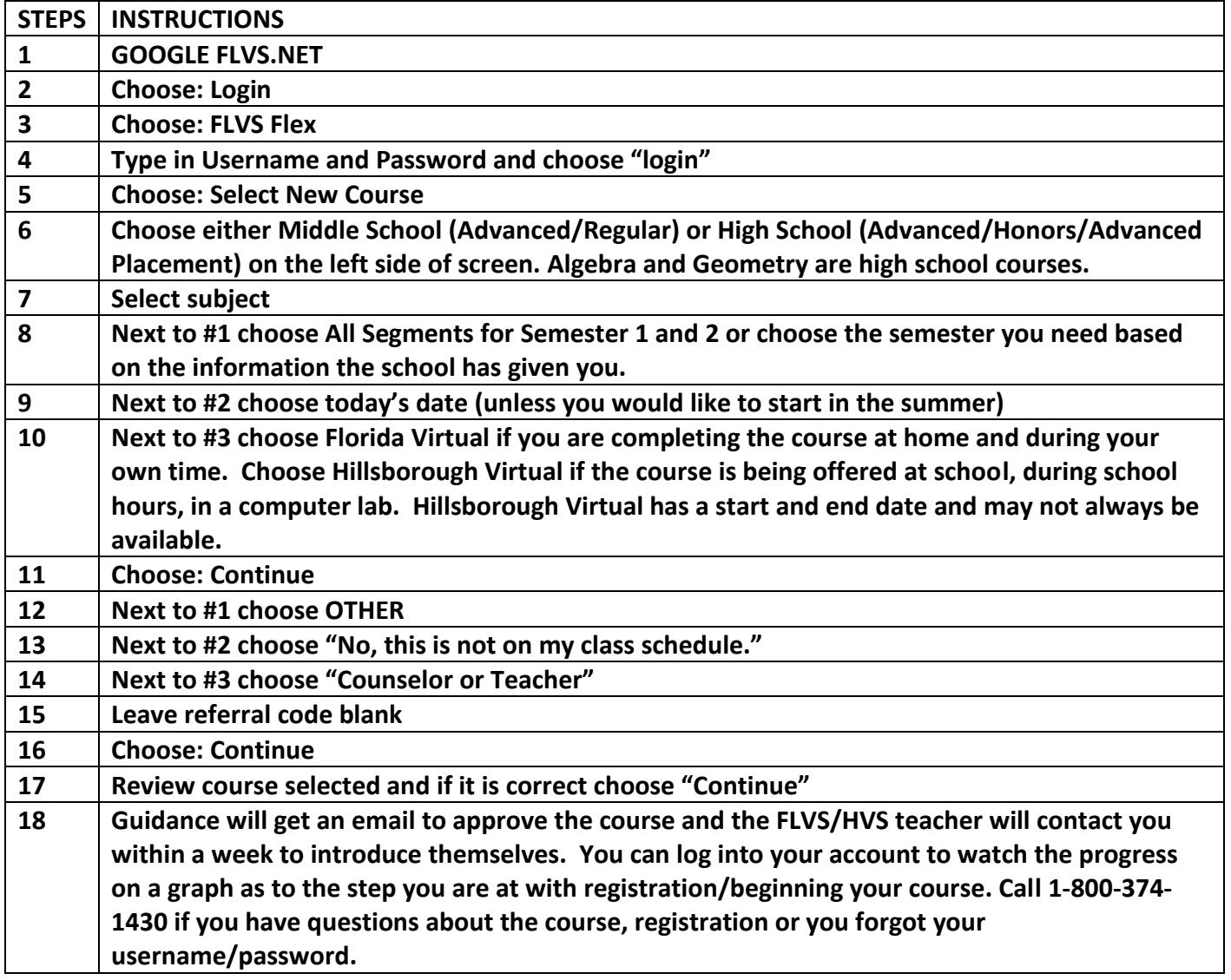

## **DIRECTIONS FOR NEW FLVS ACCOUNT SET UP ARE ON THE OTHER SIDE OF THIS PAPER!**